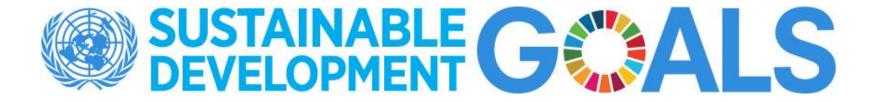

# **SDMX Converter**

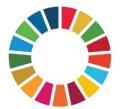

## **SDMX** Converter

- Software developed by Eurostat
- Can be used to convert data from a variety of format into SDMX and vice versa
- Supports CSV, Excel, DSPL, and others
- Can be used to transform....
  - Non-SDMX data to SDMX
  - SDMX to non-SDMX
  - SDMX format to another SDMX format

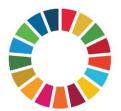

#### **SDMX Converter: Applications**

- SDMX Converter is available as
  - Desktop application with a Graphical User Interface
  - Command-line application
  - Web service
  - Java library
  - **NEW:** Web application
- Download from <u>https://ec.europa.eu/eurostat/web/sdmx-</u> infospace/sdmx-it-tools/sdmx-converter

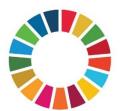

#### Converting data to SDMX

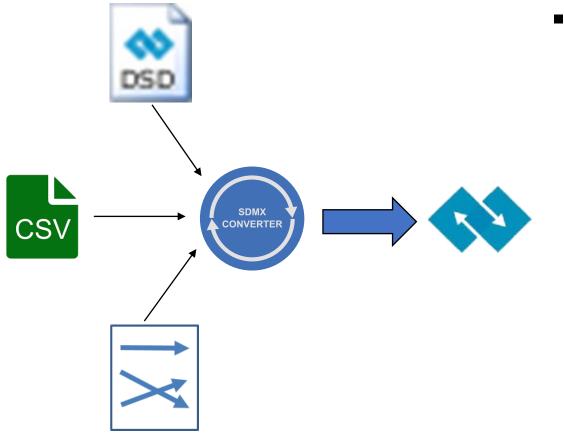

- To transform data to SDMX using the SDMX Converter, you need
  - Source data as CSV, DSPL, Excel, etc.
  - A Data Structure Definition (DSD) according to which the SDMX dataset will be structured
  - Mappings that show how the source data maps to the concepts of the Data Structure Definition
  - As always in setting up SDMX exchange, configuring mappings takes the most time and effort

#### Using SDMX Converter with Excel

- Data and mappings can be placed into the same spreadsheet
- Additional information can be added to facilitate data entry
  - E.g. code lists for validation and display of descriptions

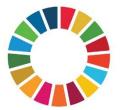

# Worksheet names

- Worksheet named **Parameters** contains mappings
  - Only one can be used at a time
  - Shows how cells, rows, and columns map to the DSD dimensions and attributes
- Worksheet names starting with Val are ignored
  - Can be used to store code lists or other ancillary information
- All other worksheets are considered to contain data and will be processed

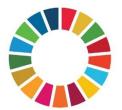

## **Excel Mappings**

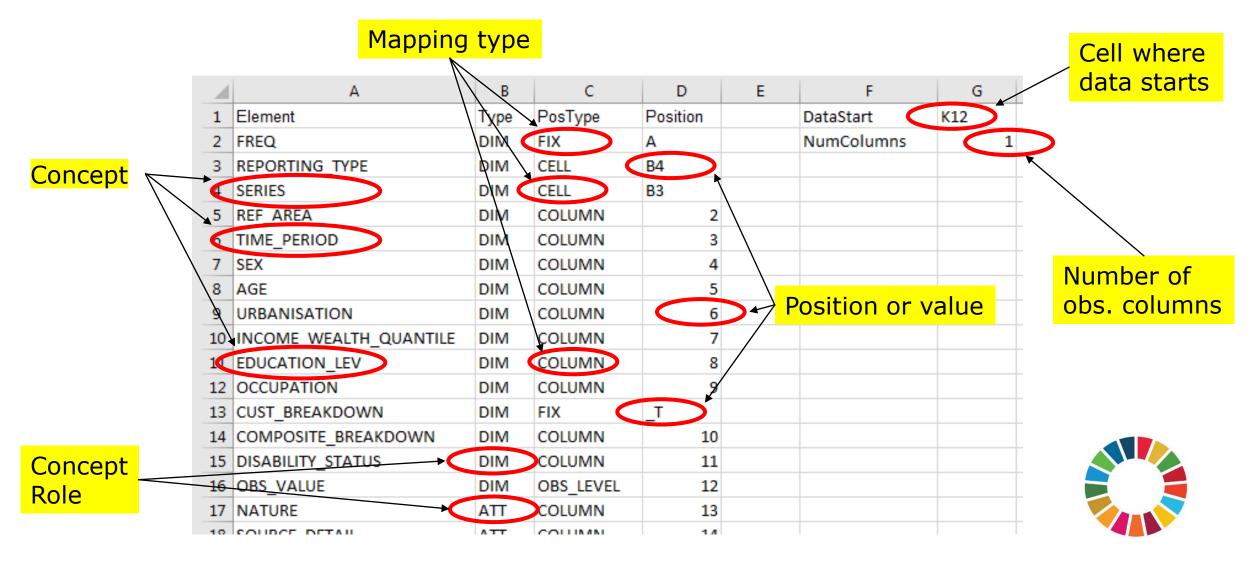

#### Excel mappings worksheet

- Element: name of the DSD concept
- **Type**: role of the concept
  - **DIM:** Dimension
  - ATT: attribute
- DataStart: the first cell containing an observation
- NumColumns: number of observations per row

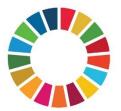

#### Exercise 5: Using SDMX Converter

 Use SDMX Converter to retrieve data from a pre-mapped spreadsheet and convert it to SDMX

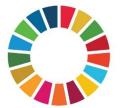

## Column PosType: mapping or position type

- The following mapping/position types are supported:
  - CELL
  - ROW
  - COLUMN
  - FIX
  - OBS\_LEVEL
  - MIXED
  - SKIP

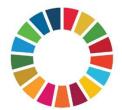

### Mapping type: CELL

- The value for the entire dataset is provided in the cell provided in the column **Position**
- E.g. if the spreadsheet is expected to only contain data for a single country, its code can be provided in a cell.

| 4  | C<br>15.1.1 Forest area as a proportion<br>of total land area | D        | E           |
|----|---------------------------------------------------------------|----------|-------------|
| 1  |                                                               | SERIES   | AG_LND_FRST |
| 2  | (in percents)                                                 |          |             |
| 3  | Items                                                         | REF_AREA | 2011        |
| 4  | Kyrgyz Republic                                               | KG       | 5.6         |
| 5  | Batken oblast                                                 | KG05     | 9.8         |
| 6  | Djalal-Abad oblast                                            | KG03     | 4.1         |
| 7  | Ysyk-Kul oblast                                               | KG02     | 3.2         |
| 8  | Naryn oblast                                                  | KG04     | 3.1         |
| 9  | Osh oblast                                                    | KG06     | 6.4         |
| 10 | Talas oblast                                                  | KG07     | 4.5         |
| 11 | Chui oblast                                                   | KG08     | 2.2         |

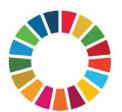

### Mapping type: ROW

• Values for the concept are stored in the row specified in column **Position** 

| 1  | С                                                                                    | D                | E        |      | F       | G    | Н       | I    |
|----|--------------------------------------------------------------------------------------|------------------|----------|------|---------|------|---------|------|
| 1  | 1.1.1 Proportion of population living below the international poverty line (1.9 USD) |                  |          |      |         |      |         |      |
| 2  | (as a per cent to number of population)                                              |                  |          |      |         |      |         |      |
| 3  |                                                                                      | SERIES:          | SI_POV_D | DAY  | AGE:    | _T   | UNIT    | PT   |
| 4  |                                                                                      | URBANISATION:    | _T       | 1    | EDU.LEV | т    | UNIT M. | 0    |
| 5  | Items                                                                                | REF_AREA         | 2        | 2007 | 2008    | 2009 | 2010    | 2011 |
| 6  | Kyrgyz Republic                                                                      | KG               |          | 0.13 | 0.00    | 0.20 | 0.23    | 0.01 |
| 7  | Batken oblast                                                                        | KG05             | (        | 0.00 | 0.27    | 0.00 | 0.21    | 0.00 |
| 8  | Djalal-Abad oblast                                                                   | KG03             | (        | 0.20 | 0.00    | 0.00 | 0.22    | 0.00 |
| 9  | Ysyk-Kul oblast                                                                      | KG02             | (        | 0.05 | 0.34    | 0.58 | 0.11    | 0.00 |
| 10 | Naryn oblast                                                                         | KG04             | (        | 0.13 | 0.63    | 0.03 | 3.46    | 0.31 |
| 11 | Osh oblast                                                                           | KG06             | (        | 0.33 | 0.03    | 0.00 | 0.09    | 0.00 |
|    |                                                                                      | Construction and |          | 0.00 | 0.00    | 0.00 | 0.00    | 0.00 |

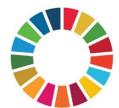

# Mappings type: COLUMN

• Values for the concept are stored in the column specified in column **Position** 

| 1  | С                                                                                    | D             | E          | F       | G    | Н       | 1    |
|----|--------------------------------------------------------------------------------------|---------------|------------|---------|------|---------|------|
| 1  | 1.1.1 Proportion of population living below the international poverty line (1.9 USD) |               |            |         |      |         |      |
| 2  | (as a per cent to number of population)                                              |               |            |         |      |         |      |
| 3  |                                                                                      | SERIES:       | SI_POV_DAY | AGE:    | _T   | UNIT    | PT   |
| 4  |                                                                                      | URBANISATION: | _T         | EDU.LEV | _T   | UNIT M. | 0    |
| 5  | Items                                                                                | REF_AREA      | 2007       | 2008    | 2009 | 2010    | 2011 |
| 6  | Kyrgyz Republic                                                                      | KG            | 0.13       | 0.09    | 0.29 | 0.28    | 0.01 |
| 7  | Batken oblast                                                                        | KG05          | 0.00       | 0.27    | 0.00 | 0.21    | 0.00 |
| 8  | Djalal-Abad oblast                                                                   | KG03          | 0.20       | 0.00    | 0.00 | 0.22    | 0.00 |
| 9  | Ysyk-Kul oblast                                                                      | KG02          | 0.05       | 0.34    | 0.58 | 0.11    | 0.00 |
| 10 | Naryn oblast                                                                         | KG04          | 0.13       | 0.63    | 0.03 | 3.46    | 0.31 |
| 11 | Osh oblast                                                                           | KG06          | 0.33       | 0.03    | 0.00 | 0.09    | 0.00 |
|    |                                                                                      |               |            | 0.00    | 0.00 | 0.00    | 0.00 |

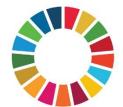

### Mapping type: COLUMN (2)

• Also used with record-based representation (a.k.a. flat file), when each row contains one record or observation

| 4  | Α       |      |     | В    |     | D           | E          | F          | G      | H   |     | 1         |   | J             |    | K      | L        | M           | N          |
|----|---------|------|-----|------|-----|-------------|------------|------------|--------|-----|-----|-----------|---|---------------|----|--------|----------|-------------|------------|
| 1  | M49 Cod | e 6  | eri | es ( | ode | Indicator R | Country 🔻  | Disaggre 🔻 | Year 🔻 | IMR | •   | Age Group | K | Jnit          |    | Nature | Footnote | Source Det  | Time Detai |
| 2  |         | 4 s  | H_  | DYN  | _IN | 3.2.1       | Afghanista | BOTHSEX    | 2000   | ) 9 | 0.8 | <1Y       | P | PER_1000_LIV  | t  | NA     |          | Source: Uni | 2000       |
| 3  |         | 8 S  | H   | DYN  | _IN | 3.2.1       | Albania    | BOTHSEX    | 2000   | 2   | 3.1 | <1Y       | P | PER_1000_LIVE | E  | NA     |          | Source: Uni | 2000       |
| Ļ  | 1       | 12 S | н   | DYN  | _IN | 3.2.1       | Algeria    | BOTHSEX    | 2000   | ) 3 | 3.9 | <1Y       | P | PER_1000_LIVE | E  | NA     |          | Source: Uni | 2000       |
| 5  | 2       | 20 S | н   | DYN  | _IN | 3.2.1       | Andorra    | BOTHSEX    | 2000   | )   | 4   | <1Y       | P | PER_1000_LIVE | E  | A      |          | Source: Uni | 2000       |
| 5  | 2       | 24 S | H_  | DYN  | _IN | 3.2.1       | Angola     | BOTHSEX    | 2000   | 12  | 2.9 | <1Y       | P | PER_1000_LIVE | E  | A      |          | Source: Uni | 2000       |
| 7  | 2       | 28 S | H,  | DYN  | _IN | 3.2.1       | Antigua an | BOTHSEX    | 2000   | 1   | 3.1 | <1Y       | P | PER_1000_LIVE | E  | A      |          | Source: Uni | 2000       |
| 3  | 3       | 32 S | н   | DYN  | _IN | 3.2.1       | Argentina  | BOTHSEX    | 2000   | 1   | 7.3 | <1Y       | P | PER_1000_LIVE | E_ | NA     |          | Source: Uni | 2000       |
| )  | 5       | 51 S | H   | DYN  | _IN | 3.2.1       | Armenia    | BOTHSEX    | 2000   | 2   | 6.6 | <1Y       | P | PER_1000_LIVE | E  | NA     |          | Source: Uni | 2000       |
| 0  | 3       | 86 S |     | DYN  | _IN | 3.2.1       | Australia  | BOTHSEX    | 2000   | )   | 5.1 | <1Y       | P | PER_1000_LIV  |    | NA     |          | Source: Uni | 2000       |
| L. | 4       | 10   | н_  | DYN  | _IN | 3.2.1       | Austria    | BOTHSEX    | 2000   | ) ( | 4.6 | <1Y       | P | PER_1000_LIV  | E_ | NA     |          | Source: Uni | 2000       |
| 2  | -       | 10   |     | DV/N |     | 0.0.1       | A          | DOTUCEY    | 2000   |     | 0 0 | 2437      | N | ED 1000 100   | -  | 51.A   |          | C           | 2000       |

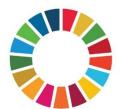

### Mapping type: FIX

- Fixed value for the entire dataset is stored in the column **Position** and does not appear in the data spreadsheet
  - E.g. if the data is always expected to be annual, frequency can be coded for the entire spreadsheet

|   | А       | В    | С       | D        |
|---|---------|------|---------|----------|
| 1 | Element | Туре | PosType | Position |
| 2 | FREQ    | DIM  | FIX     | A        |
|   |         |      |         |          |

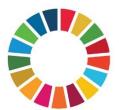

### Mapping type: MIXED

- The concept value is conditional
- Can be used to provide a default value

|   | A              | В    | С       | D        | E  | F          | G   |
|---|----------------|------|---------|----------|----|------------|-----|
| 1 | Element        | Туре | PosType | Position |    | DataStart  | K12 |
| 2 | FREQ           | DIM  | FIX     | Α        |    | NumColumns | 1   |
| 3 | REPORTING_TYPE | DIM  | CELL    | B4       |    |            |     |
| 4 | SERIES         | DIM  | COLUMN  | 2        |    |            |     |
| 5 | REF_AREA       | DIM  | MIXED   | CELL     | B3 | FIX        | TH  |
| 6 | TIME_PERIOD    | DIM  | COLUMIN | 4        |    |            |     |

• "Use cell B3 for concept REF\_AREA. If the cell is empty, use fixed value TH"

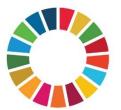

#### Mapping type: SKIP

- The concept value is not mapped
- Can only be used with optional attributes

| ÷., | DIG1012111_011100 |     |      |   |  |   |
|-----|-------------------|-----|------|---|--|---|
| 18  | NATURE            | ATT | FIX  | C |  |   |
| 19  | SOURCE_DETAIL     | ATT | SKIP |   |  | > |
| 20  | COMMENT_OBS       | ATT | SKIP |   |  |   |

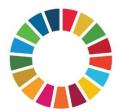

### Mapping type: OBS\_LEVEL

- Can be used in to specify attributes attached at the observation level relative to the cell containing the observation.
  - E.g. when each row has multiple observations and their attributes.

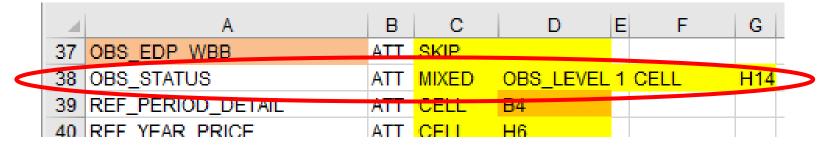

"For attribute OBS\_STATUS, use cell that is 1 column to the right of the cell containing the observation value. If that cell is empty, use the value in cell H14."

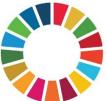

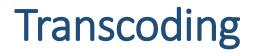

• Transcoding refers to code mapping, when internal codes are different from DSD codes.

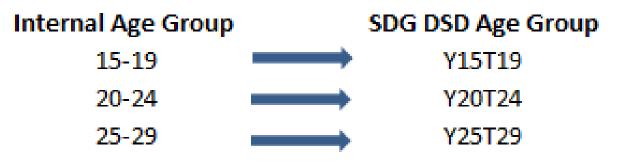

- For conversion to work, internal codes need to be replaced with DSD codes.
- Transcoding can also be stored in external files. This is very useful when multiple sheets need to be mapped and reused.

### Exercise 6: Mapping an Excel file

 Map a spreadsheet to the SDG DSD and use SDMX Converter to retrieve and convert the data

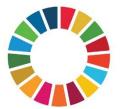

### Exercise 7: Mapping country indicators

• Map your global indicators produced by your country to the global SDG DSD.

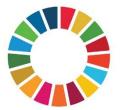

# THANK YOU!

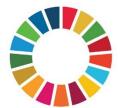